2787

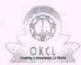

## eVidyalaya Half Yearly Report

Department of School & Mass Education, Govt. of Odisha

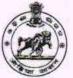

| School Name : CHAMAKHANDI HIGH SCHOOL  U DISE :   District :   Block : |                                                                                                    |                                                                                                    |
|------------------------------------------------------------------------|----------------------------------------------------------------------------------------------------|----------------------------------------------------------------------------------------------------|
| U_DISE : 21190602905                                                   | District : GANJAM                                                                                              | CHATRAPUE                                                                                                    |
| Report Create Date : 00                                                | 000-00-00 00:00:00 (36075)                                                                                     |                                                                                                    |
| we to die                                                              | KANDA BELIEF COM TO SERVE A                                                                                    | A STATE OF THE STATE OF THE STA |
|                                                                        | general_info                                                                                                   |                                                                                                    |
| » Half Yearly Re                                                       | 9                                                                                                    |                                                                                                    |
| » Half Yearly Phase                                                    |                                                                                                    | . 1                                                                                                    |
| » Implementing Partner                                                 |                                                                                                    | IL&FS ETS                                                                                                    |
| » Half Yearly Period from                                              |                                                                                                    | 04/02/2018                                                                                                    |
| » Half Yearly Period till                                              |                                                                                                    | 10/01/2018                                                                                                    |
| » School Coord                                                         | JAGANNATH<br>SAHU                                                                                              |                                                                                                    |
|                                                                        | Leaves taken for the following Mon                                                                             | th                                                                                                    |
| » Leave Month                                                          | 1                                                                                                    | April                                                                                                    |
| » Leave Days1                                                          |                                                                                                    | 0                                                                                                    |
| » Leave Month 2                                                        |                                                                                                    | May                                                                                                    |
| » Leave Days2                                                          |                                                                                                    | 0                                                                                                    |
| » Leave Month 3                                                        |                                                                                                    | June                                                                                                    |
| » Leave Days3                                                          |                                                                                                    | 0                                                                                                    |
| » Leave Month                                                          | 4                                                                                                    | July                                                                                                    |
| » Leave Days4                                                          |                                                                                                    | 0                                                                                                    |
| » Leave Month                                                          | 5                                                                                                    | August                                                                                                    |
| » Leave Days5                                                          | L 1971 - 1971 - 1971 - 1971 - 1971 - 1971 - 1971 - 1971 - 1971 - 1971 - 1971 - 1971 - 1971 - 1971 - 1971 - 197 | 0                                                                                                    |
| » Leave Month                                                          | 6                                                                                                    | September                                                                                                    |
| » Leave Days6                                                          |                                                                                                    | 0                                                                                                    |
| » Leave Month 7                                                        |                                                                                                    | October                                                                                                    |
| » Leave Days7                                                          |                                                                                                    | 0                                                                                                    |
|                                                                        | Equipment Downtime Details                                                                                     |                                                                                                    |
| THE RESERVE OF THE PARTY OF THE PARTY OF THE PARTY.                    | e in working condition?                                                                                        | Yes                                                                                                    |
| » Downtime > 4                                                         | No                                                                                                    |                                                                                                    |
| » Action after 4                                                       | working days are over for Equipment                                                                            |                                                                                                    |
| 1                                                                      | Training Details                                                                                               |                                                                                                    |
| » Refresher training Conducted                                         |                                                                                                    | Yes                                                                                                    |
| » Refresher trai                                                       | 10/8/2018                                                                                                    |                                                                                                    |
| » If No; Date for                                                      |                                                                                                    | Tarras Sama Harris Anna                                                                                                    |
|                                                                        | Educational content Details                                                                                    |                                                                                                    |
| » e Content ins                                                        | Yes                                                                                                    |                                                                                                    |
| » SMART Content with Educational software?                             |                                                                                                    | Yes                                                                                                    |
| » Stylus/ Pens                                                         |                                                                                                    | Yes                                                                                                    |
| » USB Cable                                                            |                                                                                                    | Yes                                                                                                    |
| » Software CDs                                                         |                                                                                                    | Yes                                                                                                    |
| » User manual                                                          |                                                                                                    | Yes                                                                                                    |
|                                                                        | Recurring Service Details                                                                                      | e was                                                                                                    |
| » Register Type                                                        | YES                                                                                                    |                                                                                                    |
| » Register Qua                                                         | 1                                                                                                    |                                                                                                    |
| » Blank Sheet of                                                       | Yes                                                                                                    |                                                                                                    |

| O-statutes                                                                                                    | 2510                                                       |
|----------------------------------------------------------------------------------------------------|------------------------------------------------------------|
| Cartridge                                                                                                    | Yes                                                        |
| Cartridge Quantity Consumed                                                                                                    | 1                                                          |
| USB Drives                                                                                                    | Yes                                                        |
| USB Drives Quantity Consumed                                                                                                    | 1                                                          |
| Blank DVDs Rewritable                                                                                                    | Yes                                                        |
| Blank DVD-RW Quantity Consumed                                                                                                    | 25                                                         |
| White Board Marker with Duster                                                                                                    | Yes                                                        |
| Quantity Consumed                                                                                                    | 6                                                          |
| Electricity bill                                                                                                    | Yes                                                        |
| Internet connectivity                                                                                                    | Yes                                                        |
| Reason for Unavailablity                                                                                                    |                                                            |
| Electrical Meter Reading and Generator Meter                                                                                                    |                                                            |
| Generator meter reading                                                                                                    | 932                                                        |
| Electrical meter reading                                                                                                    | 1621                                                       |
| Equipment replacement details                                                                                                    |                                                            |
| Replacement of any Equipment by Agency                                                                                                    | No                                                         |
| Name of the Equipment                                                                                                    |                                                            |
| Theft/Damaged Equipment                                                                                                    |                                                            |
| » Equipment theft/damage                                                                                                    | No                                                         |
| » If Yes; Name the Equipment                                                                                                    |                                                            |
| Lab Utilization details                                                                                                    |                                                            |
| » No. of 9th Class students                                                                                                    | 122                                                        |
| » 9th Class students attending ICT labs                                                                                                    | 122                                                        |
| » No. of 10th Class students                                                                                                    | 138                                                        |
| » 10th Class students attending ICT labs                                                                                                    | 138                                                        |
| No. of hours for the following month lab has b                                                                                                    | een utilized                                               |
|                                                                                                    |                                                            |
| » Month-1                                                                                                    | April                                                      |
| **************************************                                                                                                    | April<br>45                                                |
| » Hours1                                                                                                    |                                                            |
| » Hours1<br>» Month-2                                                                                                    | 45                                                         |
| » Hours1<br>» Month-2<br>» Hours2                                                                                                    | 45<br>May                                                  |
| » Hours1<br>» Month-2<br>» Hours2<br>» Month-3                                                                                                    | 45<br>May<br>6                                             |
| » Hours1<br>» Month-2<br>» Hours2<br>» Month-3<br>» Hours3                                                                                                    | 45<br>May<br>6<br>June                                     |
| » Hours1<br>» Month-2<br>» Hours2<br>» Month-3<br>» Hours3<br>» Month-4                                                                                                    | 45<br>May<br>6<br>June<br>34                               |
| » Month-1 » Hours1 » Month-2 » Hours2 » Month-3 » Hours3 » Hours4 » Month-4                                                                                                    | 45<br>May<br>6<br>June<br>34<br>July                       |
| » Hours1 » Month-2 » Hours2 » Month-3 » Hours3 » Month-4 » Hours4 » Month-5                                                                                                    | 45<br>May<br>6<br>June<br>34<br>July<br>60                 |
| » Hours1 » Month-2 » Hours2 » Month-3 » Hours3 » Month-4 » Hours4 » Month-5 » Hours5                                                                                                    | 45<br>May<br>6<br>June<br>34<br>July<br>60<br>August       |
| » Hours1 » Month-2 » Hours2 » Month-3 » Hours3 » Month-4 » Hours4                                                                                                    | 45<br>May<br>6<br>June<br>34<br>July<br>60<br>August<br>62 |
| <ul> <li>» Hours1</li> <li>» Month-2</li> <li>» Hours2</li> <li>» Month-3</li> <li>» Hours3</li> <li>» Month-4</li> <li>» Hours4</li> <li>» Month-5</li> <li>» Month-5</li> <li>» Hours5</li> <li>» Month-6</li> <li>» Hours6</li> </ul>                                                                                                    | 45 May 6 June 34 July 60 August 62 September               |
| » Hours1 » Month-2 » Hours2 » Month-3 » Hours3 » Month-4 » Hours4 » Month-5 » Hours5 » Month-6 » Hours6 » Month-7                                                                                                    | 45 May 6 June 34 July 60 August 62 September               |
| » Hours1 » Month-2 » Hours2 » Month-3 » Hours3 » Month-4 » Hours4 » Month-5 » Hours5 » Month-5                                                                                                    | 45 May 6 June 34 July 60 August 62 September 59 October    |
| » Hours1 » Month-2 » Hours2 » Month-3 » Hours3 » Month-4 » Hours4 » Hours5 » Month-6 » Hours6 » Month-7 » Hours7                                                                                                    | 45 May 6 June 34 July 60 August 62 September 59 October    |
| » Hours1 » Month-2 » Hours2 » Month-3 » Hours3 » Month-4 » Hours4 » Month-5 » Hours5 » Month-6 » Hours6 » Month-7 » Hours7  Server & Node Downtime details                                                                                                    | 45 May 6 June 34 July 60 August 62 September 59 October    |
| » Hours1 » Month-2 » Hours2 » Month-3 » Hours3 » Month-4 » Hours4 » Month-5 » Hours5 » Month-6 » Hours6 » Month-7 » Hours7  Server & Node Downtime details » Server Downtime Complaint Closure date1                                                                                                    | 45 May 6 June 34 July 60 August 62 September 59 October    |
| » Hours1 » Month-2 » Hours2 » Month-3 » Hours3 » Month-4 » Hours4 » Month-5 » Hours5 » Month-6 » Hours6 » Month-7 » Hours7  Server & Node Downtime details » Server Downtime Complaint logged date1 » Server Downtime Complaint Closure date1 » Server Downtime Complaint logged date2                                                                                                    | 45 May 6 June 34 July 60 August 62 September 59 October    |
| » Hours1 » Month-2 » Hours2 » Month-3 » Hours3 » Month-4 » Hours4 » Month-5 » Hours5 » Month-6 » Hours6 » Month-7 » Hours7  Server & Node Downtime details » Server Downtime Complaint logged date1                                                                                                    | 45 May 6 June 34 July 60 August 62 September 59 October    |
| W Hours1 W Month-2 W Hours2 W Month-3 W Hours3 W Month-4 W Hours4 W Month-5 W Hours5 W Month-6 W Hours6 W Month-7 W Hours7  Server & Node Downtime details W Server Downtime Complaint logged date1 W Server Downtime Complaint logged date2 W Server Downtime Complaint logged date2 W Server Downtime Complaint Closure date2 W Server Downtime Complaint Closure date3                                                                                       | 45 May 6 June 34 July 60 August 62 September 59 October    |
| W Hours1 W Month-2 W Hours2 W Month-3 W Hours3 W Month-4 W Hours4 W Month-5 W Hours5 W Month-6 W Hours6 W Month-7 W Hours7  Server & Node Downtime details W Server Downtime Complaint logged date1 W Server Downtime Complaint Closure date1 W Server Downtime Complaint Closure date2 W Server Downtime Complaint Closure date2 W Server Downtime Complaint Closure date3 W Server Downtime Complaint Closure date3 W Server Downtime Complaint Closure date3 | 45 May 6 June 34 July 60 August 62 September 59 October    |
| » Hours1 » Month-2 » Hours2 » Month-3 » Hours3 » Month-4 » Hours4 » Month-5 » Hours5 » Month-6 » Hours6 » Month-7 » Hours7  Server & Node Downtime details » Server Downtime Complaint logged date1 » Server Downtime Complaint Closure date1 » Server Downtime Complaint Closure date2 » Server Downtime Complaint Closure date2                                                                                                    | 45 May 6 June 34 July 60 August 62 September 59 October 4  |

| » PC downtime Complaint logged date2                                                                                                    |                                                                                                    |
|----------------------------------------------------------------------------------------------------|----------------------------------------------------------------------------------------------------|
| » PC downtime Complaint Closure date2                                                                                                    |                                                                                                    |
| » PC downtime Complaint logged date3                                                                                                    |                                                                                                    |
| » PC downtime Complaint Closure date3                                                                                                    |                                                                                                    |
| » No. of Non-working days in between                                                                                                    | 0                                                                                                    |
| » No. of working days in downtime                                                                                                    | 0                                                                                                    |
| UPS downtime details                                                                                                    |                                                                                                    |
| » UPS downtime Complaint logged date1                                                                                                    | TOTAL TOTAL                                                                                                    |
| » UPS downtime Complaint Closure date1                                                                                                    | Asianum asian                                                                                                    |
| » UPS downtime Complaint logged date2                                                                                                    |                                                                                                    |
| » UPS downtime Complaint Closure date2                                                                                                    |                                                                                                    |
| » UPS downtime Complaint logged date3                                                                                                    |                                                                                                    |
| » UPS downtime Complaint Closure date3                                                                                                    | S. I I WAR WAS A STATE OF THE STATE OF THE S |
| » No. of Non-working days in between                                                                                                    | 0                                                                                                    |
| » No. of working days in downtime                                                                                                    | 0                                                                                                    |
| Genset downtime details                                                                                                    |                                                                                                    |
| » UPS downtime Complaint logged date1                                                                                                    |                                                                                                    |
| » UPS downtime Complaint logged date1                                                                                                    |                                                                                                    |
| » UPS downtime Complaint logged date2                                                                                                    | THE PROPERTY OF THE PARTY OF THE PARTY OF TH |
| » UPS downtime Complaint Closure date2                                                                                                    |                                                                                                    |
| » UPS downtime Complaint logged date3                                                                                                    |                                                                                                    |
| » UPS downtime Complaint Closure date3                                                                                                    | (grandamental control to law e                                                                                                    |
| » No. of Non-working days in between                                                                                                    | 0                                                                                                    |
| » No. of working days in downtime                                                                                                    | 0                                                                                                    |
| Integrated Computer Projector downtime                                                                                                    |                                                                                                    |
| » Projector downtime Complaint logged date1                                                                                                    | uctans                                                                                                    |
| » Projector downtime Complaint logged date?  » Projector downtime Complaint Closure date?                                                                                                    | Service State of the State of the State of t |
| » Projector downtime Complaint logged date2                                                                                                    |                                                                                                    |
| » Projector downtime Complaint logged date2                                                                                                    |                                                                                                    |
| » Projector downtime Complaint Closure date2                                                                                                    |                                                                                                    |
| » Projector downtime Complaint logged dates  » Projector downtime Complaint Closure date3                                                                                                    |                                                                                                    |
| » No. of Non-working days in between                                                                                                    | 0                                                                                                    |
| » No. of working days in downtime                                                                                                    | 0                                                                                                    |
| Printer downtime details                                                                                                    |                                                                                                    |
| TO THE PARTY OF THE PARTY OF TH | THE RESERVE ASSESSMENT                                                                                                    |
| » Printer downtime Complaint logged date1 » Printer downtime Complaint Closure date1                                                                                                    |                                                                                                    |
| » Printer downtime Complaint Closure date?  » Printer downtime Complaint logged date2                                                                                                    | ÿs                                                                                                    |
| » Printer downtime Complaint logged date2  » Printer downtime Complaint Closure date2                                                                                                    | A colorana annual                                                                                                    |
| » Printer downtime Complaint Closure date2 » Printer downtime Complaint logged date3                                                                                                    | ¥                                                                                                    |
| » Printer downtime Complaint logged dates  » Printer downtime Complaint Closure date3                                                                                                    | 1                                                                                                    |
| » No. of Non-working days in between                                                                                                    | 0                                                                                                    |
| » No. of working days in downtime                                                                                                    | 0                                                                                                    |
| Interactive White Board (IWB) downtime                                                                                                    | delinanti esti entita estat consu                                                                                                    |
|                                                                                                    | ucians                                                                                                    |
| » IWB downtime Complaint logged date1                                                                                                    |                                                                                                    |
| » IWB downtime Complaint Closure date1                                                                                                    | VICTOR OF THE OWNER, THE                                                                                                    |
| » IWB downtime Complaint Closure date?                                                                                                    |                                                                                                    |
| » IWB downtime Complaint Closure date2                                                                                                    | 710000 (1211017271111)                                                                                                    |
| » IWB downtime Complaint logged date3                                                                                                    | <u> </u>                                                                                                    |
| » IWB downtime Complaint Closure date3                                                                                                    | Lantang hardisərə                                                                                                    |
| » No. of Non-working days in between                                                                                                    | 0                                                                                                    |
| » No. of working days in downtime                                                                                                    | 0                                                                                                    |
| Servo stabilizer downtime details                                                                                                    | 3                                                                                                    |

| » stabilizer downtime Complaint Closure date1 |                                         |
|-----------------------------------------------|-----------------------------------------|
| » stabilizer downtime Complaint logged date2  |                                         |
| » stabilizer downtime Complaint Closure date2 | *************************************** |
| » stabilizer downtime Complaint logged date3  |                                         |
| » stabilizer downtime Complaint Closure date3 |                                         |
| » No. of Non-working days in between          | 0                                       |
| » No. of working days in downtime             | 0                                       |
| Switch, Networking Components and other per   | ipheral downtime details                |
| » peripheral downtime Complaint logged date1  |                                         |
| » peripheral downtime Complaint Closure date1 | *************************************** |
| » peripheral downtime Complaint logged date2  |                                         |
| » peripheral downtime Complaint Closure date2 | *************************************** |
| » peripheral downtime Complaint logged date3  |                                         |
| » peripheral downtime Complaint Closure date3 | *************************************** |
| » No. of Non-working days in between          | 0                                       |
| » No. of working days in downtime             | 0                                       |

9/c Typtiremayee Panyrain

Headmaster
Signature Head Goas to Wistress with Seal Chamakhand (Cm.)